## Ranges, sequences and alignments

Michael Lawrence

June 23, 2014

K □ ▶ K @ ▶ K 할 X K 할 X | 할 X 1 9 Q Q \*

### **Outline**

[Software for genomic ranges](#page-2-0)

[Isoform-specific expression](#page-16-0)

[Counting RNA-seq junctions](#page-23-0)

[Summary](#page-30-0)

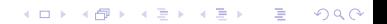

## <span id="page-2-0"></span>**Outline**

[Software for genomic ranges](#page-2-0)

[Isoform-specific expression](#page-16-0)

[Counting RNA-seq junctions](#page-23-0)

[Summary](#page-30-0)

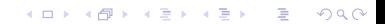

# Genomic data falls into three types

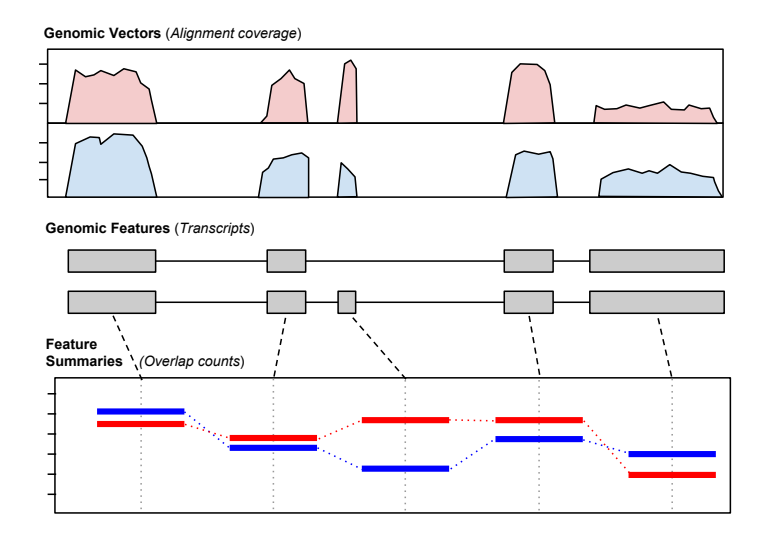

K ロ ▶ K 레 ▶ K 레 ▶ K 레 ≯ K 게 회 게 이 및 사 이 의 O

# The range: grand unifier of genomic data

- $\triangleright$  We define the genomic range by:
	- $\triangleright$  Sequence domain (e.g., chromosome, contig)
	- $\blacktriangleright$  Start and end
	- $\blacktriangleright$  Strand
	- Annotations (e.g., score, or name)

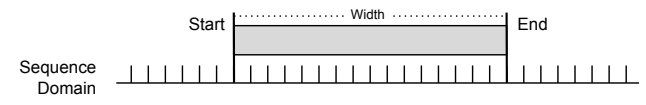

- $\blacktriangleright$  The genomic range
	- $\triangleright$  Represents genomic features, like genes and alignments
	- $\blacktriangleright$  Indexes into genomic vectors, like sequence and coverage
	- $\blacktriangleright$  Links summaries, like RPKMs, to genomic locations
- $\triangleright$  The genome acts as a scaffold for data integration
- $\triangleright$  Ranges have a specialized structure and algebra, requiring specialized data types and algorithms

# The IRanges and GenomicRanges packages

Collaborative effort with Bioconductor

- $\triangleright$  Define core classes for representing ranges, like:
	- $\triangleright$  GRanges for simple ranges (exons)
	- $\triangleright$  GRangesList for compound ranges (multi-exon transcripts)
- $\triangleright$  Algorithms for transforming, comparing, summarizing ranges.
- $\triangleright$  Run-length encoding of genome-length vectors: Rle
- $\triangleright$  Encapsulation of feature-level experimental summaries and metadata: SummarizedExperiment.

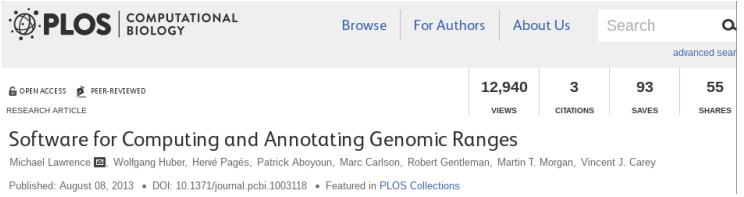

**KORKA REPARATION ADD** 

### Representing a transcript with GRanges

We can represent any type of genomic range with *GRanges*, including the exons of a transcript

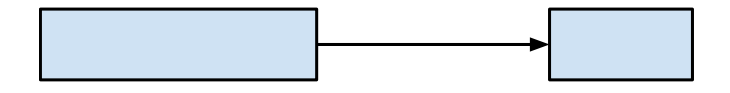

 $|tx1$ 

GRanges with 2 ranges and 1 metadata column: seqnames ranges strand | tx\_name <Rle> <IRanges> <Rle> | <character>  $[1]$  1  $[1000, 2000]$  + | A  $\begin{array}{cccc} \n 21 & 1 & 3000 & 35001 & + & \n A \n \end{array}$ ---

KEL KARIK KEL KEL KARIK KELIK

Finding the unspliced transcript using range()

K ロ ▶ K @ ▶ K 할 ▶ K 할 ▶ ( 할 ) 1990

 $\vert$ unspliced  $\langle$ - range(tx1)

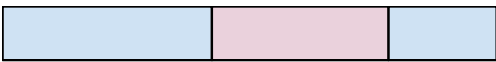

Combining multiple transcripts in a GRangesList

K ロ ▶ K 레 ▶ K 레 ▶ K 레 ≯ K 게 회 게 이 및 사 이 의 O

### txList <- GRangesList(tx1, tx2)

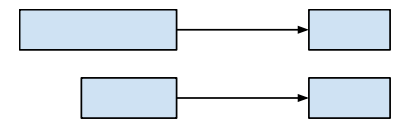

Finding both unspliced transcripts using range()

 $|$ unspliced  $\leq$  range(txList)

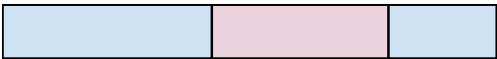

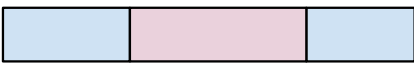

range() returns the appropriate result given the type of the input.

K ロ ▶ K @ ▶ K 할 X X 할 X → 할 X → 9 Q Q →

## Classes are important for complex data

- Ensure the integrity/validity of data (strong typing)
- $\blacktriangleright$  Hide implementation and enable code to express algorithms in an abstract way (polymorphism)
- $\triangleright$  Support analysis by better representing the semantics of the biological entity compared to an ordinary data.frame
- $\triangleright$  Science defies rigidity: we need hybrid objects that combine strongly typed fields with arbitrary user-level metadata

4 D X 4 P X 3 X 4 B X 3 B X 9 Q Q

# Ranges algebra

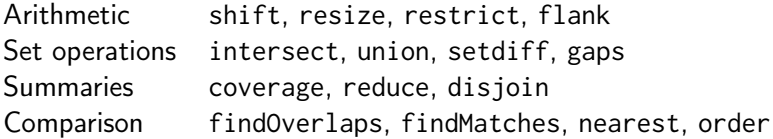

K ロ ▶ K @ ▶ K 할 ▶ K 할 ▶ | 할 | X 9 Q @

Finding "gene" regions using reduce()

 $|$ exon.bins <- reduce(unlist(txList))

K ロ ▶ K 레 ▶ K 레 ▶ K 레 ≯ K 게 회 게 이 및 사 이 의 O

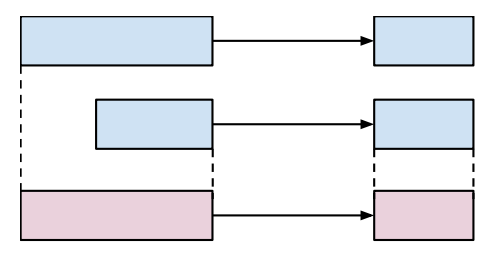

Generating DEXseq counting bins using disjoin()

K ロ ▶ K @ ▶ K 할 > K 할 > 1 할 > 1 ⊙ Q Q ^

### exon.bins <- disjoin(unlist(txList))

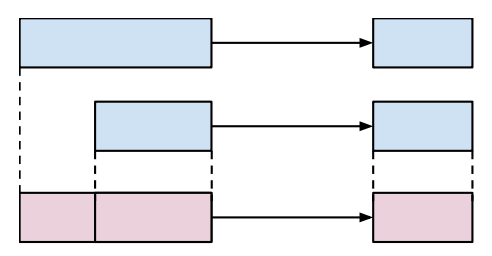

# Finding promoters using flank()

#### promoters <- flank(unspliced, 500)

K ロ ▶ K 레 ▶ K 레 ▶ K 레 ≯ K 게 회 게 이 및 사 이 의 O

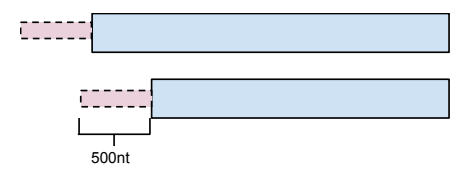

Finding the introns using psetdiff()

### introns <- psetdiff(unspliced, txList)

K ロ ▶ K 레 ▶ K 레 ▶ K 레 ≯ K 게 회 게 이 및 사 이 의 O

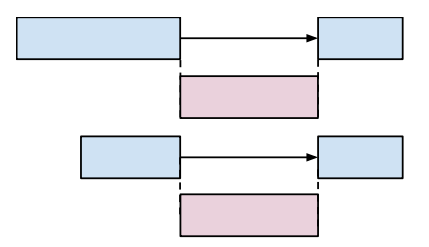

## <span id="page-16-0"></span>**Outline**

[Software for genomic ranges](#page-2-0)

[Isoform-specific expression](#page-16-0)

[Counting RNA-seq junctions](#page-23-0)

[Summary](#page-30-0)

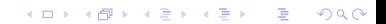

# Counting compatible alignments

- $\triangleright$  The findSpliceOverlaps() function in GenomicAlignments finds compatible overlaps between transcripts and RNA-seq read alignments.
- $\triangleright$  To be compatible a read must align completely within the exons and the read gaps should exactly match the introns over the read extent

KEL KARIK KEL KEL KARIK

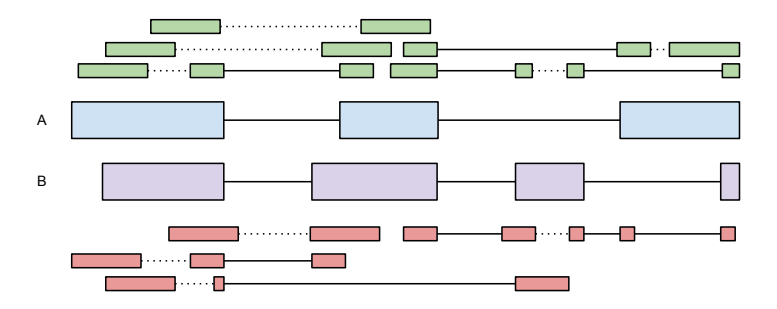

# The findSpliceOverlaps() algorithm

- 1. Match read alignments to transcripts by any overlap.
- 2. For each match, check that the alignment segments and exons are identical over the range of the alignment.

**KORKA REPARATION ADD** 

## Overlap detection algorithm

- $\blacktriangleright$  Fast overlap detection based on a textbook interval tree algorithm.
- $\triangleright$  Extended algorithm for common case of sorted queries (does not need to restart search for each query).
- Index is represented as an IntervalTree, which acts like any other Ranges object (abstraction).

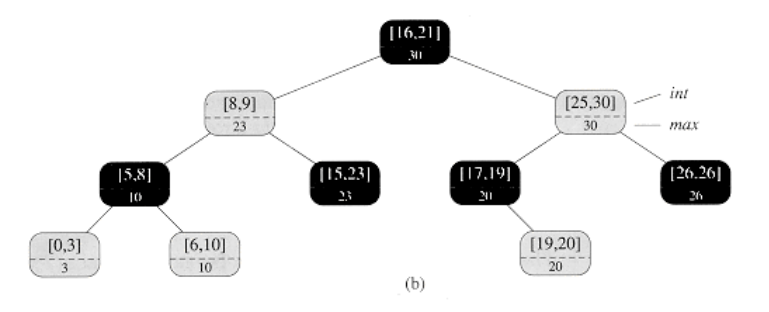

**KORKA REPARATION ADD** 

Restrict the problem to range of alignment

### subtx <- restrict(tx, start(alignments), end(alignments))

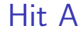

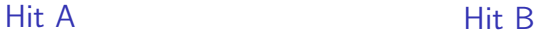

**KORK (FRAGE) KERK EL POLO** 

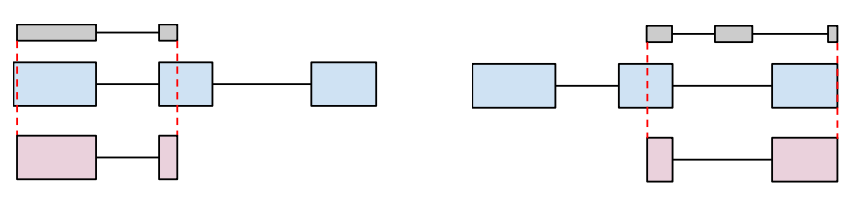

Check that alignments and sub-transcripts are equal

 $sum(width(psetdiff(alignments, subtx))) == 0L &$ sum(width(psetdiff(subtx, alignments))) == 0L

Hit A: Compatible **Hit B: Incompatible** 

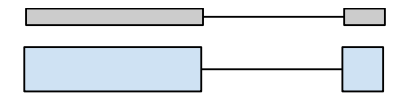

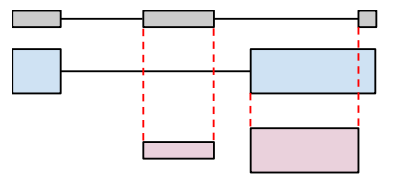

KEL KARIK KEL KEL KARIK

# Summary plot with ggbio

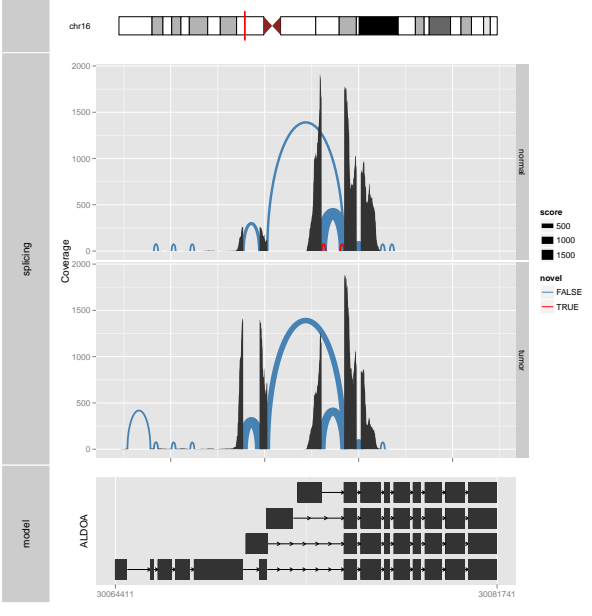

K ロ > K @ > K 할 > K 할 > → 할 → ⊙ Q @

## <span id="page-23-0"></span>**Outline**

[Software for genomic ranges](#page-2-0)

[Isoform-specific expression](#page-16-0)

[Counting RNA-seq junctions](#page-23-0)

[Summary](#page-30-0)

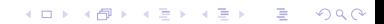

# Example junction counting workflow

## **Steps**

- 1. Load alignments from BAM
- 2. Tabulate junctions in alignments
- 3. Retrieve splice site sequences from reference assembly
- 4. Store intron locations, counts and annotations in a single object
- 5. Obtain splice site sequences and annotate known splices

### Assumption

The sequences were generated by a strand-specific protocol.

### Existing tools

When doing this for real, see junctions() in GenomicAlignments, which is much fancier and can infer the strand based on canonical splice site motifs.

Loading alignments from a BAM file

```
ga <- readGAlignments("my.bam")
reads <- grglist(ga)
```
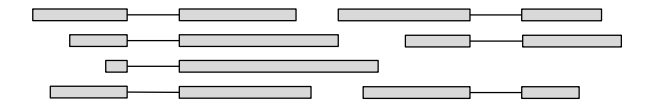

K ロ ▶ K @ ▶ K 할 ▶ K 할 ▶ ① 할 → ① 익 안

# Tabulating junctions

### Find the unique junctions

```
read.junctions <- psetdiff(range(reads), reads)
unique.junctions \leq unique(read.junctions)
```
### Count matches to unique junctions

counts <- countMatches(unique.junctions, read.junctions)

**KORKA REPARATION ADD** 

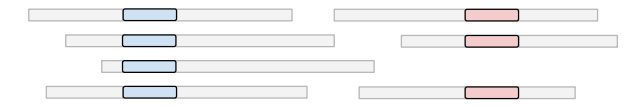

# Storing summarized counts: SummarizedExperiment

The SummarizedExperiment object enables integration of feature by sample measurements with feature and sample annotations.

```
assays <- list(junction_count=cbind(A=count))
se <- SummarizedExperiment(assays, unique.junctions)
se
```
4 D X 4 P X 3 X 4 B X 3 B X 9 Q O

```
class: SummarizedExperiment
dim: 20024 1
exptData(0):
assays(1): 'junction_count'
rownames: NULL
colnames(1): A
colData names(0):
```
Retrieving splice site sequences

```
Finding the 5' splice sites
```

```
\vert splice.sites \leq resize(rowData(se), 2)
```
### Getting and recording the sequences

library(BSgenome.Hsapiens.UCSC.hg19) rowData(se)\$splice.seqs <- getSeq(Hsapiens, splice.sites)

**KORKAR KERKER EL VOLO** 

Example of storing arbitrary annotations on the rows/features, a feature supported by most GenomicRanges containers.

### Annotate for known splices

- $\triangleright$  Reference transcript annotations are stored as TranscriptDb objects and distributed in individual packages.
- $\triangleright$  We can load the transcript structures as ranges and compare their introns to those derived from the reads.

**ALL KAR KERKER EL VAN** 

### Deriving the known junctions

library(TxDb.Hsapiens.UCSC.hg19.knownGene) tx <- exonsBy(TxDb.Hsapiens.UCSC.hg19.knownGene) known.junctions <- psetdiff(range(tx), tx)

#### Annotating junctions for matches to reference set

rowData(se)\$known <- se %in% known.junctions

## <span id="page-30-0"></span>**Outline**

[Software for genomic ranges](#page-2-0)

[Isoform-specific expression](#page-16-0)

[Counting RNA-seq junctions](#page-23-0)

[Summary](#page-30-0)

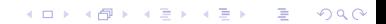

# Summary

- $\triangleright$  The range integrates the different types of genomic data.
- $\blacktriangleright$  IRanges and GenomicRanges define the fundamental abstractions, data types and utilities for representing, manipulating, comparing, and summarizing ranges.
- $\blacktriangleright$  The data structures support storage of arbitrary metadata, and are well integrated with reference annotation sources and visualization packages.
- $\triangleright$  We applied these tools to the analysis of transcript expression and junction counting in the context of RNA-seq data.

4 D X 4 P X 3 X 4 B X 3 B X 9 Q O

 $\triangleright$  Broader applications include: variant calling, ChIP-seq, proteomics, and even general fields like time series analysis.

# Acknowledgements

- $\blacktriangleright$  Herve Pages
- **Patrick Aboyoun**
- $\blacktriangleright$  Valerie Oberchain
- $\blacktriangleright$  Martin Morgan
- $\blacktriangleright$  Robert Gentleman

K ロ ▶ K 레 ▶ K 레 ▶ K 레 ≯ K 게 회 게 이 및 사 이 의 O